### Literature Research Primer

Alexander Hück

28.04.2021

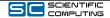

Literature Research Primer | Alexander Hück | 1/29

## Disclaimer

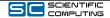

Literature Research Primer | Alexander Hück | 2/29

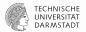

### A guide to conduct (and write) a literature review, see [1].

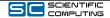

Literature Research Primer | Alexander Hück | 3/29

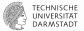

- 1. Basic search strategies for scholarly sources
- 2. Basic usage of academic search engines

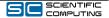

# Approaching Literature Research

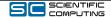

Literature Research Primer | Alexander Hück | 5/29

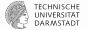

Specialized search engines typically offer more features and relevant scholarly sources compared to plain Google.

- Abstract preview
- Citing: What references are used in the article?
- Cited by: Who cited the article (i.e., more recent works)?
- What are the related articles?
  - Many exist, see Wikipedia list.
    - ▶ Google Scholar, IEEE Xplore, ACM ...

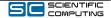

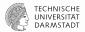

Literature search is an iterative process.

- 1. Breadth-first search using known terms
  - Open all papers that appear relevant from the results
  - Go a couple result pages deep
- 2. Focused deepening search
  - Identify relevance of previous results, then use their related work section and citations and read them
- Use step 2 to refine your search terms
- Go back to step 1 periodically

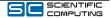

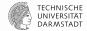

Taken from [2]:

- 0. Be aware of state-of-art works (in your area)
- 1. Snowballing: Look at their citations (Citing)
- 2. Backtracking: Look at works citing them (Cited by)
- 3. Use results of 1 and 2 and repeat the step 2 a few times.
- > This results in a network of important papers in your area

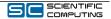

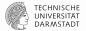

Independent of your starting point, familiarize yourself with the field-specific jargon during your search.

- In an article, use provided keywords and background/related work sections
- You can use these terms to help further focus your search
  - Machine learning vs. backprobagation vs. rprop AND backprobagation

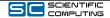

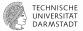

Skim over key sections, ask yourself if the paper is relevant to you.

- Read the abstract
- Read the introduction and the conclusion
- (Read the paper)

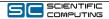

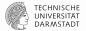

Look up the (main or common) author(s) of relevant papers.

Often researchers focus on a few key areas (same topics)

Look at conference of relevant paper

- Conferences are organized by topic/domain
  - Other papers in the conference proceedings may be relevant

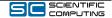

# Google Scholar

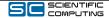

Literature Research Primer | Alexander Hück | 12/29

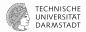

Academic search engine that offers

Advanced search, see [3] and [4]

- Keyword search with operators (AND, OR, NOT) and functions (author, intitle)
- For each search result
  - Related articles : Similar articles
  - Cited by : Articles citing the result

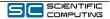

### **Google Scholar**

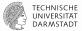

| = | Google Scholar    | algorithmic differentiation                                                                               | <u>२</u>                                                 | SIGN If                    |  |  |  |
|---|-------------------|----------------------------------------------------------------------------------------------------|----------------------------------------------------------|----------------------------|--|--|--|
| • | Articles          | About 76.900 results (0,05 sec)                                                                           |                                                          | 🄝 My profile 🔺 My librar   |  |  |  |
|   | Any time          | [BOOK] Evaluating derivatives: principles                                                                 | and techniques of algorithmic                            |                            |  |  |  |
|   | Since 2021        | differentiation                                                                                           |                                                          |                            |  |  |  |
|   | Since 2020        | A Griewank, A Walther - 2008 - SIAM                                                                       |                                                          |                            |  |  |  |
|   | Since 2017        | The advent of high-speed computers and sophistica                                                         |                                                          |                            |  |  |  |
|   | Custom range      | computation of derivatives for functions defined by                                                       |                                                          |                            |  |  |  |
|   |                   | more important. On one hand, the dependence of c                                                          |                                                          |                            |  |  |  |
|   | Sort by relevance | 습 99 Cited by 3558 Related articles All 8 ve                                                              | rsions Import into BibTeX 🔊                              |                            |  |  |  |
|   | Sort by date      | Free Oreste has shead the later of the                                                                    | 41                                                       | and a second second second |  |  |  |
|   | our by date       | Fast Greeks by algorithmic differentia                                                                    | [PDF] semanticscholar.org                                |                            |  |  |  |
|   |                   | L Capriotti - Available at SSRN 1619626, 2010 - pa                                                        |                                                          |                            |  |  |  |
|   | include patents   | Abstract We show how Algorithmic Differentiation<br>Pathwise Derivative method for the calculation of op  |                                                          |                            |  |  |  |
|   | include citations | main practical difficulty of the Pathwise Derivative n                                                    |                                                          |                            |  |  |  |
|   | Create alert      | ☆ 99 Cited by 79 Related articles All 7 versi                                                             |                                                          |                            |  |  |  |
|   |                   | The connection between the complex-s                                                                      | ten derivative approximation and                         | [PDF] academia.edu         |  |  |  |
|   |                   | algorithmic differentiation                                                                               | [PDF] academia.edu                                       |                            |  |  |  |
|   |                   | J.Martins, P Sturdza, J.Alonso - 39th Aerospace Sc                                                        |                                                          |                            |  |  |  |
|   |                   | This paper presents improvements to the complexe                                                          |                                                          |                            |  |  |  |
|   |                   | which increase its accuracy and robustness. These                                                         |                                                          |                            |  |  |  |
|   |                   | algorithmic differentiation theory. The choice betw                                                       |                                                          |                            |  |  |  |
|   |                   | 습 99 Cited by 125 Related articles All 10 ve                                                              |                                                          |                            |  |  |  |
|   |                   | [воок] The art of differentiating compute                                                                 | [PDF] rwth-aachen.de                                     |                            |  |  |  |
|   |                   | algorithmic differentiation                                                                               |                                                          |                            |  |  |  |
|   |                   | U Naumann - 2011 - SIAM                                                                                   |                                                          |                            |  |  |  |
|   |                   | "How sensitive are the values of the outputs of my o                                                      |                                                          |                            |  |  |  |
|   |                   | changes in the values of the inputs? How sensitive<br>respect to changes in the values of the inputs? How |                                                          |                            |  |  |  |
|   |                   | ☆ 99 Cited by 315 Related articles All 6 vers                                                             |                                                          |                            |  |  |  |
|   |                   | Related searches                                                                                          |                                                          |                            |  |  |  |
|   |                   | adjoint algorithmic differentiation                                                                       | algorithmic differentiation sensitivity                  |                            |  |  |  |
|   |                   | algorithmic differentiation principles and<br>techniques                                                  | algorithmic differentiation python                       |                            |  |  |  |
|   |                   | algorithmic differentiation greeks                                                                        | algorithmic differentiation implicit<br>function theorem |                            |  |  |  |
|   |                   | algorithmic differentiation cva                                                                           | algorithmic differentiation evaluating                   |                            |  |  |  |
|   |                   |                                                                                                    | derivatives                                              |                            |  |  |  |

Literature Research Primer | Alexander Hück | 14/29

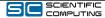

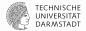

| $\equiv$ Google                                                    | Scholar                                                                                                    | ۹.                                | SIGN IN      |
|--------------------------------------------------------------------|----------------------------------------------------------------------------------------------------|-----------------------------------|--------------|
| Articles                                                           | About 141 results (0,05 sec)                                                                                                    | < My profile                      | ★ My library |
| Any time<br>Since 2021<br>Since 2020<br>Since 2017<br>Custom range | High-performance derivative computations using codipack<br><u>M Sagebaum</u> , <u>T Albring</u> , <u>NR Gauger</u> - ACM Transactions on, 2019 - dl.acm.org<br>There are several AD tools available that all implement different strategies for the reverse<br>mode of AD. The most common strategies are primal value taping (mplemented eg by<br>ADDLC-) can J Jacobian taping (implemented eg by Adept and dco(r+t), Particulary for | <b>[PDF]</b> acm.org<br>Full View |              |

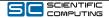

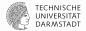

| ≡ | Google Scholar                                                     | ٩                                                                                                    |  |  |  |
|---|--------------------------------------------------------------------|----------------------------------------------------------------------------------------------------|--|--|--|
| • | Articles                                                           | About 74 results (0,07 sec)                                                                                                    |  |  |  |
|   | Any time<br>Since 2021<br>Since 2020<br>Since 2017<br>Custom range | High-performance derivative computations using codipack Search within citing articles Effective adjoint approaches for computational fluid dynamics <u>GKW Kenway, CA Mader, P He</u> - Progress in Aerospace, 2019 - Elsevier                                                                                                    |  |  |  |
|   | Sort by relevance<br>Sort by date                                  | The adjoint method is used for high-fidelity aerodynamic shape optimization and is an<br>efficient approach for computing the derivatives of a function of interest with respect to a<br>large number of design variables. Over the past few decades, various approaches have<br>☆ 99 Cited by 56 Related articles All 6 versions Web of Science: 25 ≫                                                                                                    |  |  |  |
|   | ✓ include citations                                                | A review of automatic differentiation and its efficient implementation<br><u>CC Margossian</u> - Wiley interdisciplinary reviews: data mining, 2019 - Wiley Online Library                                                                                                    |  |  |  |
|   | Create alert                                                       | Derivatives play a critical role in computational statistics, examples being Bayesian<br>inference using Hamiltonian Monte Carlo sampling and the training of neural networks.<br>Automatic differentiation (AD) is a powerful tool to automate the calculation of derivatives<br>☆ 99 Cited by 56 Related articles All 4 versions Web of Science: 6 ⊗                                                                                                    |  |  |  |
|   |                                                                    | ADAPT: algorithmic differentiation applied to floating-point precision tuning<br><u>H Menon, MO Lam</u> , D Osei-Kuffuor Conference for High, 2018 - ieeexplore ieee.org<br>HPC applications use floating point arithmetic operations extensively to solve computational<br>problems. Mixed-precision computing seeks to use the lowest precision data type that is<br>sufficient to achieve a desired accuracy, improving performance and reducing power<br>☆ 99 Cited by 22 Related articles All 5 versions ≫ |  |  |  |

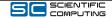

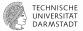

| ≡ | Google Scholar                       | mpi Q                                                                                                    |
|---|--------------------------------------|----------------------------------------------------------------------------------------------------|
| ٠ | Articles                             | About 23 results (0,04 sec)                                                                                                    |
|   | Any time<br>Since 2021<br>Since 2020 | High-performance derivative computations using codipack<br>✓ Search within citing articles                                                                                                    |
|   | Since 2017<br>Custom range           | Towards compiler-aided correctness checking of adjoint MPI applications<br><u>A.Hidk</u> , J.Protze, J.P.Lehr, <u>C.Terboyen</u> 2020 IEEE/ACM 4th, 2020 - ieeexplore.ieee.org<br>Alcorithmic Differentiation (AD) is a set of techniques to calculate derivatives of a computer                                               |
|   | Sort by relevance<br>Sort by date    | Augonumic Uniterentiation (AD) is a set of termingles to calculate derivatives of a computer<br>program. In C++, AD typically requires () a type change of the built-in double, and (i) a<br>replacement of all MPI calls with AD-specific implementations. This poses challenges on<br>☆ 99 Related articles All 3 versions ≫ |

# Clicking on **Search within citing articles** filters down the total list according to your search terms, e.g., **mpi**.

Note: Does not apply to Related articles

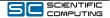

### Other Academic Search Engines

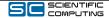

Literature Research Primer | Alexander Hück | 18/29

### **Microsoft Academic**

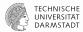

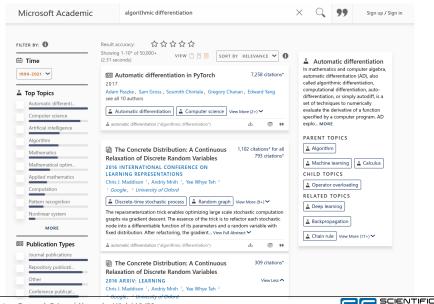

Literature Research Primer | Alexander Hück | 19/29

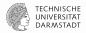

### Google Scholar vs. MS Academic

- Each paper has it's own subpage with Abstract
  - References, Cited by and Related articles
    - Not sure if Cited by can be searched
- Has a graph of related topics, i.e., parent and child topics
  - Algorithmic Differentiation (AD) -> child("Operator Overloading")
  - Note: A related topic is not only focused on AD

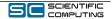

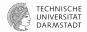

# High-Performance Derivative Computations using CoDiPack

2019 ACM Transactions on Mathematical Software | Volume: 45, Issue: 4, pp 1-26 | DOI: 10.1145/3356900 Max Sagebaum, Tim Albring, Nicolas R. Gauger Kalesrbautem University of Technology

16 References 99 73 Citations\*

#### Abstract

There are several AD tools available that all implement different strategies for the reverse mode of AD. The most common strategies are primal value taping (implemented e.g. by ADOL-C) and Lacobina taping (implemented e.g. by Adept and dco/c++). Particulary for Jacobian taping, recent advances using oxpression templates make it very attractive for large scale software. However, the current implementations are either closed source or miss essential features and flexibility. Therefore, we present the new AD tool CoIDPack (Code Differentiation Package) in this paper. It is specifically designed for minimal memory consumption and optimal runtime, such that it can be used for the differentiation of large scale software. An essential part of the design of CoIDPack is the modular layout and the recursive data structures which not only allow the efficient implementation of the Jacobian taping approach but will also enable other approaches like the primal value taping or new research ideas. We will finally present the performance values of CoDIPack on a generic PDE example and on the SU2 code.

#### Other Links

Website(s): arxiv-vanity.com | arxiv.org | dblp.uni-trier.de | dl.acm.org

Other Versions High-Performance Derivative Computations using CoDiPack 2017 arXiv: Mathematical Software

#### Related Topics 0

▲ Expression templates ▲ Data structure ▲ Automatic differentiation View More (7+) ✔

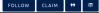

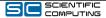

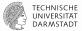

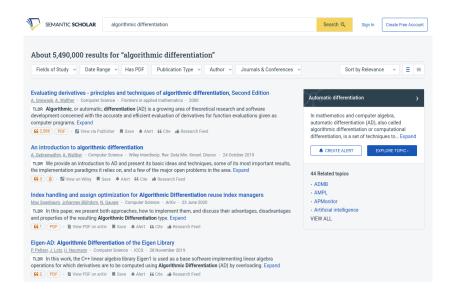

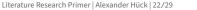

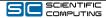

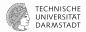

### Google Scholar vs. Semantic Scholar

- Each paper has it's own subpage with Abstract
  - References, Cited by and Related articles
  - Cited by can be searched
- Some papers also have list of topics including explanation
  - May be inaccurate

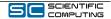

### An Article: View

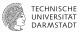

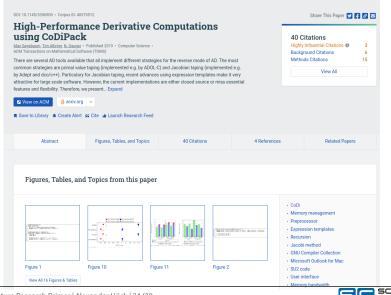

Literature Research Primer | Alexander Hück | 24/29

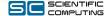

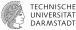

| npi                                                                                                    | Q                            | Show Filters             | Clear       | Sort by Relevance           |
|----------------------------------------------------------------------------------------------------|------------------------------|--------------------------|-------------|-----------------------------|
| πμ                                                                                                    | Ч.                           | Show Filters             | Glear       | Soft by Relevance           |
|                                                                                                    |                              |                          |             |                             |
| wards compiler-aided correctness checking of adjoint MPI applications<br>xander Hück, Joachim Protze, Jan-Patrick Lehr, Christian Terboven, C. Bischof, M. Müller + Compute | as Calanaa                   |                          |             |                             |
| 20 IEEE/ACM 4th International Workshop on Software Correctness for HPC Applications (Correctness                                                                            |                              |                          |             |                             |
| 🛿 Highly Influenced 🕔 🖶 View 5 excerpts, cites methods 🛛 🗮 Save 🔹 Alert 🔹 Research Feed                                                                                     |                              |                          |             |                             |
|                                                                                                    |                              |                          |             |                             |
| Cites methods from "High-Performance Derivative Computations usi                                                                                                    | -                            |                          |             |                             |
| We apply the AD tool CoDiPack [11] and the AD MPI library MeDiPack [10] to the Co                                                                                           | ral LULESH benchmark.        |                          |             |                             |
| For efficiency, modern AD tools use template metaprogramming and inlining of calls                                                                                          | s for the derivative computa | ation, see <b>[11]</b> . |             |                             |
| Additional Excerpts                                                                                                    |                              |                          |             |                             |
| We chose these candidates as (i) they provide modern C++ implementations of the<br>MeDiPack is the most feature-complete adjoint MPI library, and, also, (iii) due to our   |                              |                          | orogrammi   | ing for efficiency, (ii)    |
| 3) Main time-stepping compute loop: The main compute loop is augmented with AF                                                                                              | PI calls to CoDiPack for see | ding and extrac          | ting the de | erivative values.           |
|                                                                                                    |                              |                          |             | ick calls, and, also, (iii) |

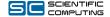

## Conclusion

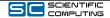

Literature Research Primer | Alexander Hück | 26/29

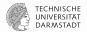

Literature search takes time, and is an iterative process.

- Reserve appropriate chunks of time
- Learn to skim articles, too much to read otherwise
- Make use of search engines with Cited by, Related articles, or date-based filtering
- For more tips see [2] and [5]

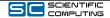

### References

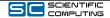

Literature Research Primer | Alexander Hück | 28/29

### [1]

H. Snyder, "Literature review as a research methodology: An overview and guidelines," *Journal of Business Research*, vol. 104, pp. 333–339, 2019, doi: 10.1016/j.jbusres.2019.07.039.

### [2]

"How to find related work efficiently." [Online]. Available: http://www.chaklam. com/node/15.

[3] "Google scholar help." [Online]. Available: https://scholar.google.com/scholar /help.html.

### [4]

"How to use google scholar." [Online]. Available: https://www.wur.nl/en/articl e/How-to-use-Google-Scholar.htm.

### [5]

"Tips for searching and managing related work." [Online]. Available: https://cms. cispa.saarland/inputinference/3/Tips\_for\_Searching\_and\_Managing\_Rel ated\_Work.

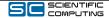